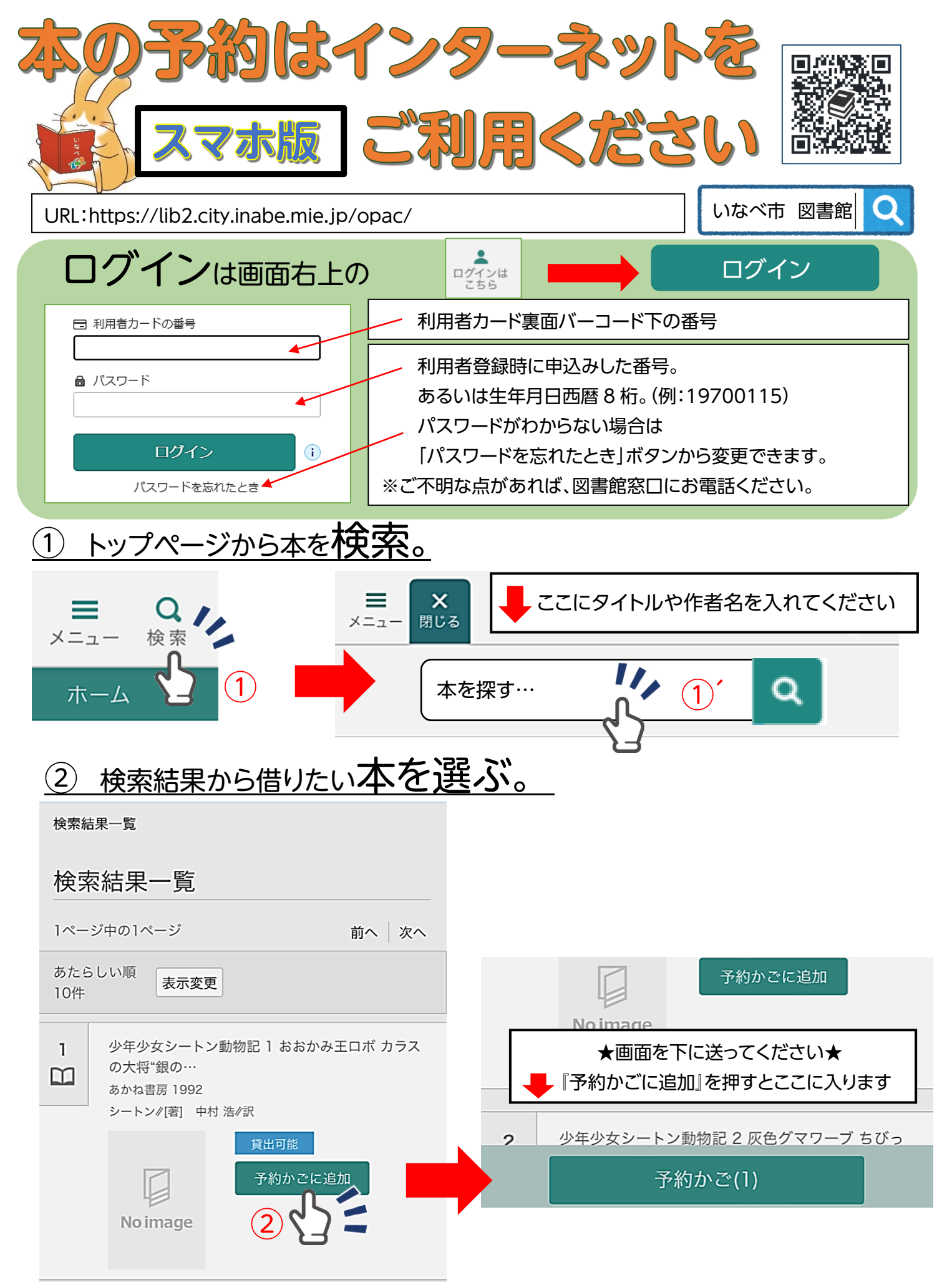

ログインしていない方は、ここでログインする。

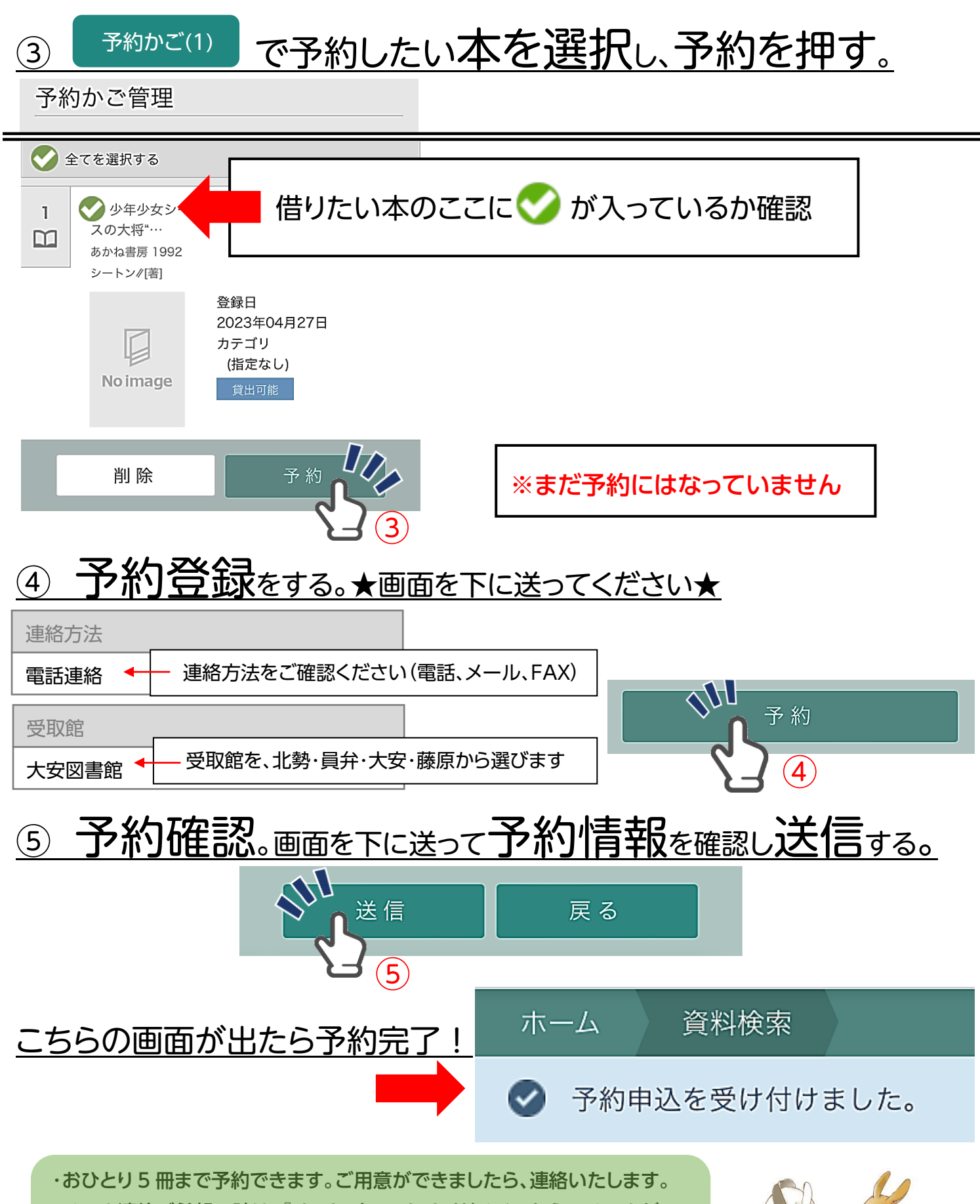

・メール連絡ご希望の時は、『city.inabe.mie.jp』ドメインからのメールが 受信できるように設定してください。設定方法については、 お使いの携帯電話会社にお問い合わせください。

<お問い合わせ先>

北勢図書館 72-2200 /員弁図書館 74-5077 /大安図書館 87-0021/藤原図書館 46-4150